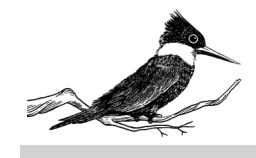

## LIVRO 'NAS AGUAS DA AVENTURA - RIO DOS SINOS ' - ATHOS BEUREN ATIVIDADES PARA A SALA DE AULA

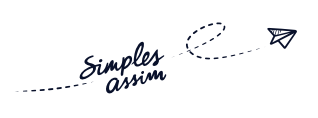

Org. Professora Dra. Ariane dos Reis Duarte e Professor Me. Pedro Manfroi

## ATIVIDADE 7 – FOLDER TURÍSTICO

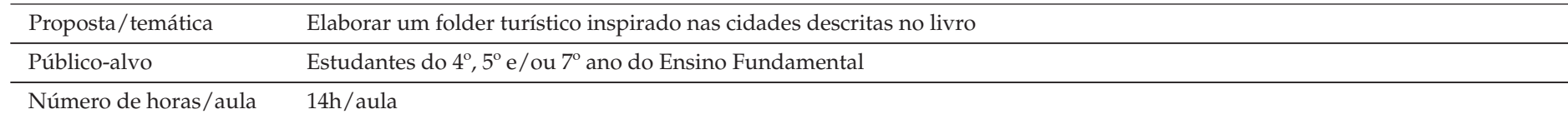

Componentes curriculares Língua Portuguesa, Ciências, Geografia e História

## ORIENTAÇÕES A(O) PROFESSOR(A)

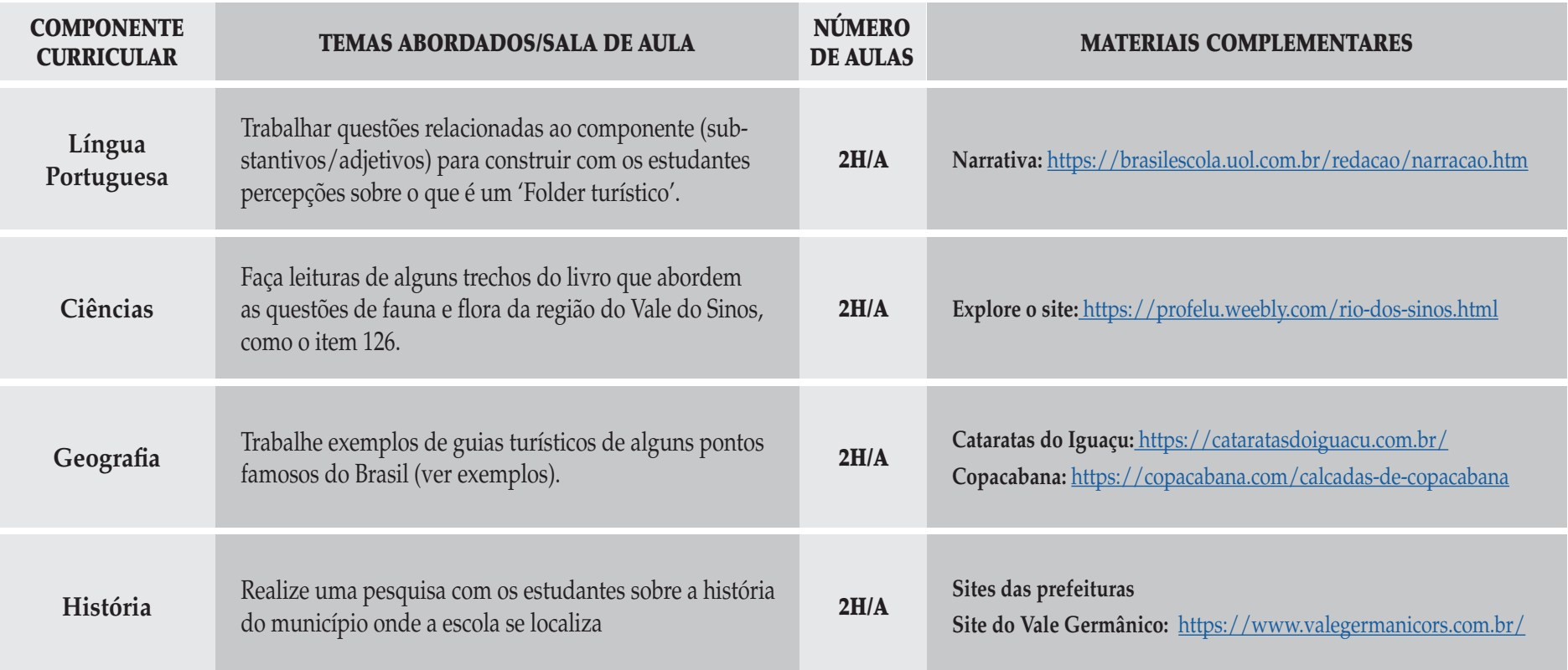

 $\triangledown$ Simples

## PARA PRODUZIR – 7H/A

A partir dos materiais trabalhados em aula e inspirados no livro, criar:

**A – Folder turístico:** dividir a turma em grupos, nos quais o tema será a cidade onde a escola se localiza. Realizar a leitura dos itens do livro que descrevem a cidade.

**B – Ilustrações:** a narrativa de apresentação do folder deve ser guiada pelos personagens do livro (o grupo pode escolher qual deles irá guiar as dicas de turismo: Vovô Braun, Peter ou Martha). O grupo deve produzir ilustrações dos personagens e lugares indicados no guia de turismo.

**Apresentação:** o professor deve mediar um diálogo com a turma a partir das apresentações das produções.

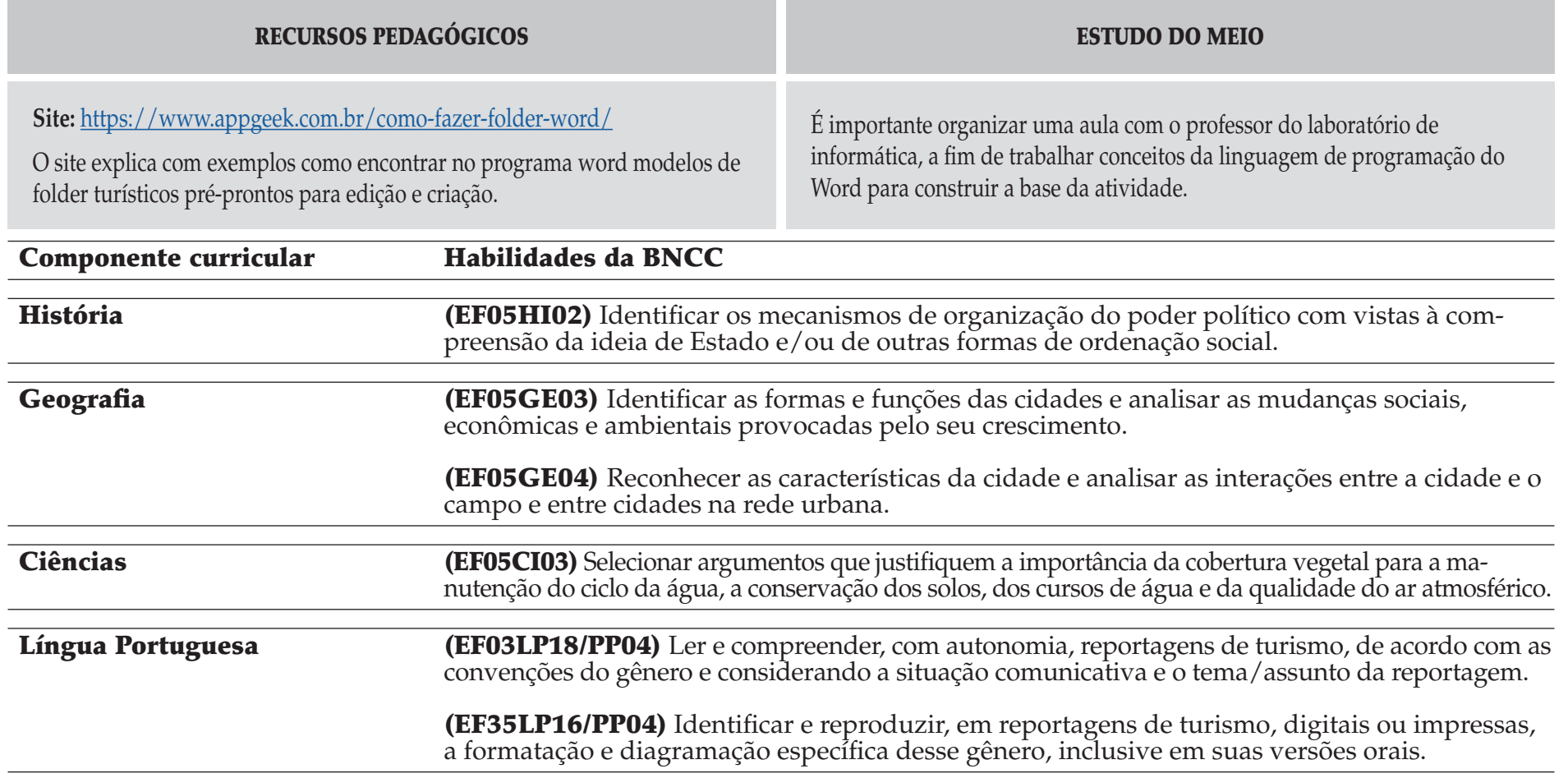